# **DOCUMENTATION / SUPPORT DE FORMATION**

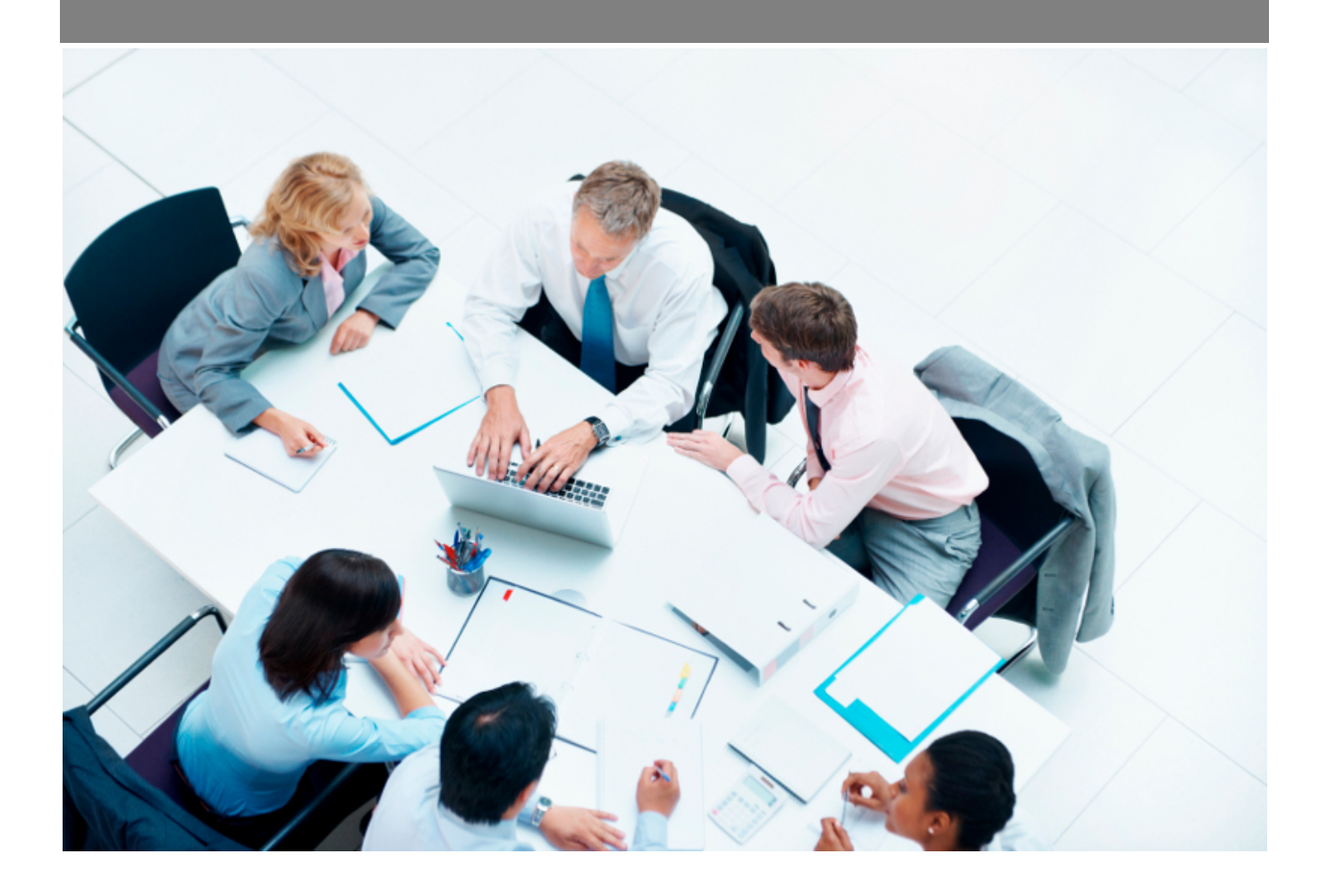

Copyright © Veryswing SAS, Tous droits réservés. VSActivity et VSPortage sont des marques déposées de Veryswing SAS.

# **Table des matières**

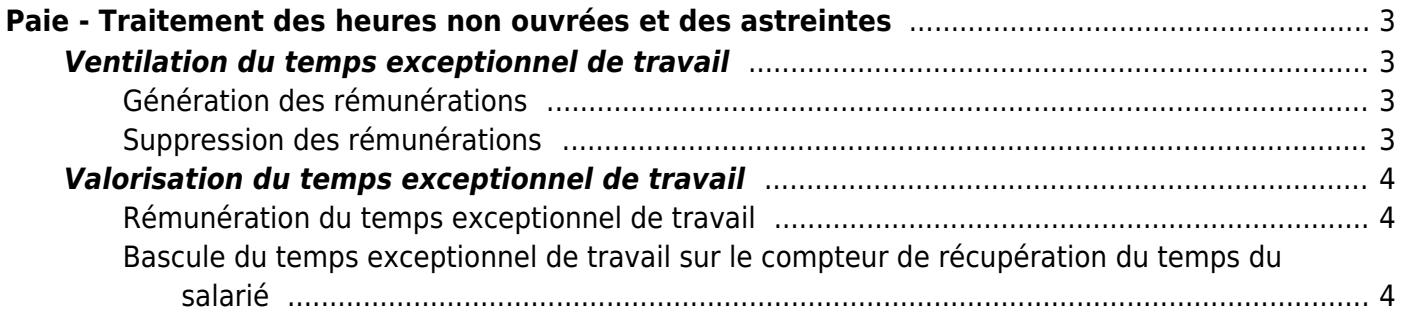

# <span id="page-2-0"></span>**Paie - Traitement des heures non ouvrées et des astreintes**

Cet écran vous permet de valoriser et/ou ventiler le travail exceptionnel des collaborateurs :

- Heures supplémentaires
- Travail les weekend et jours fériés
- Astreintes

# <span id="page-2-1"></span>**Ventilation du temps exceptionnel de travail**

#### [tok\\_2f2b4c](https://docs.veryswing.com/vsa:detail:vsactivity-5.0.0:ventilation_heures_supp.png?id=vsactivity-5.0)

Cet écran vous permet de ventiler les heures supplémentaires de vos collaborateurs par rapport à un taux de majoration. Il permet aussi d'ajouter des heures supplémentaires à un collaborateur en particulier pour un mois donné.

## **Génération des rémunérations**

Permet de générer les rémunérations variables enregistrées

#### **Suppression des rémunérations**

Permet de supprimer les rémunérations variables générées.

## <span id="page-2-2"></span>**Génération des rémunérations**

Le formulaire permet de choisir le type de rémunération que vous souhaitez générer.

Pour les rémunérations variables, si le collaborateur n'a pas de taux horaires renseigné dans son contrat de travail, VSA ne pourra les générer.

Ce formulaire permet :

- De créer une rémunération variable pour le ou les collaborateur(s) sélectionné(s)
- D'ajouter du temps au compteur de récupération de temps du ou des collaborateur(s) sélectionné(s)

#### [tok\\_7fcb16](https://docs.veryswing.com/vsa:detail:vsactivity-5.0.0:ventilation_heures_supp_generation.png?id=vsactivity-5.0)

## <span id="page-2-3"></span>**Suppression des rémunérations**

Vous devez choisir le type de rémunération que vous souhaitez supprimer.

#### [tok\\_2b51a4](https://docs.veryswing.com/vsa:detail:vsactivity-5.0.0:ventilation_heures_supp_suppression.png?id=vsactivity-5.0)

Copyright © Veryswing SAS, Tous droits réservés. **3/4** and the state of the state of the state  $3/4$ VSActivity et VSPortage sont des marques déposées de Veryswing SAS.

# <span id="page-3-0"></span>**Valorisation du temps exceptionnel de travail**

Vous pouvez valoriser ce temps de travail selon deux modes :

- Conversion sous forme de rémunération
- Conversion au niveau du compteur de récupération de temps de votre salarié

#### [tok\\_70bb96](https://docs.veryswing.com/vsa:detail:vsactivity-5.0.0:heure_supp_1.png?id=vsactivity-5.0)[tok\\_0fa14a](https://docs.veryswing.com/vsa:detail:vsactivity-5.0.0:heure_supp_week.png?id=vsactivity-5.0)

### <span id="page-3-1"></span>**Rémunération du temps exceptionnel de travail**

Pour chaque élément exceptionnel de travail sur chaque onglet, vous pouvez choisir de rémunérer le temps de travail exceptionnel.

Pour cela il faut cliquer sur l'icone  $\epsilon$  au niveau de la ligne de l'élément à valoriser. Un formulaire s'ouvre :

#### [tok\\_17797a](https://docs.veryswing.com/vsa:detail:vsactivity-5.0.0:ajout_d_un_nouvel_element.png?id=vsactivity-5.0)

Le formulaire se pré-rempli avec les éléments de la rémunération.

Vous devez impérativement indiquer le montant de rémunération que vous calculez vous-même.

Cliquez sur enregistrer une fois le montant indiqué.

## <span id="page-3-2"></span>**Bascule du temps exceptionnel de travail sur le compteur de récupération du temps du salarié**

Au niveau de chaque onglet, vous pouvez décider de convertir le travail exceptionnel effectué sur le compteur temps du salarié.

Pour cela, au niveau de l'élément à convertir, cliquez sur l'icone  $\bigcirc$ .

Un formulaire s'ouvre :

#### [tok\\_22567f](https://docs.veryswing.com/vsa:detail:vsactivity-5.0.0:imputation.png?id=vsactivity-5.0)

Indiquez le temps à imputer le compteur temps du salarié. Pour les heures supplémentaires, la durée attendue est en heures, sinon pour les astreintes et les weekend/jours fériés le temps attendu est en jour. Le compteur temps sera par la suite disponible à votre salarié en jour au niveau de ses demandes d'absences si les droits sont accordés.